# **Cartilha de Orientações sobre Denúncias DNIT**

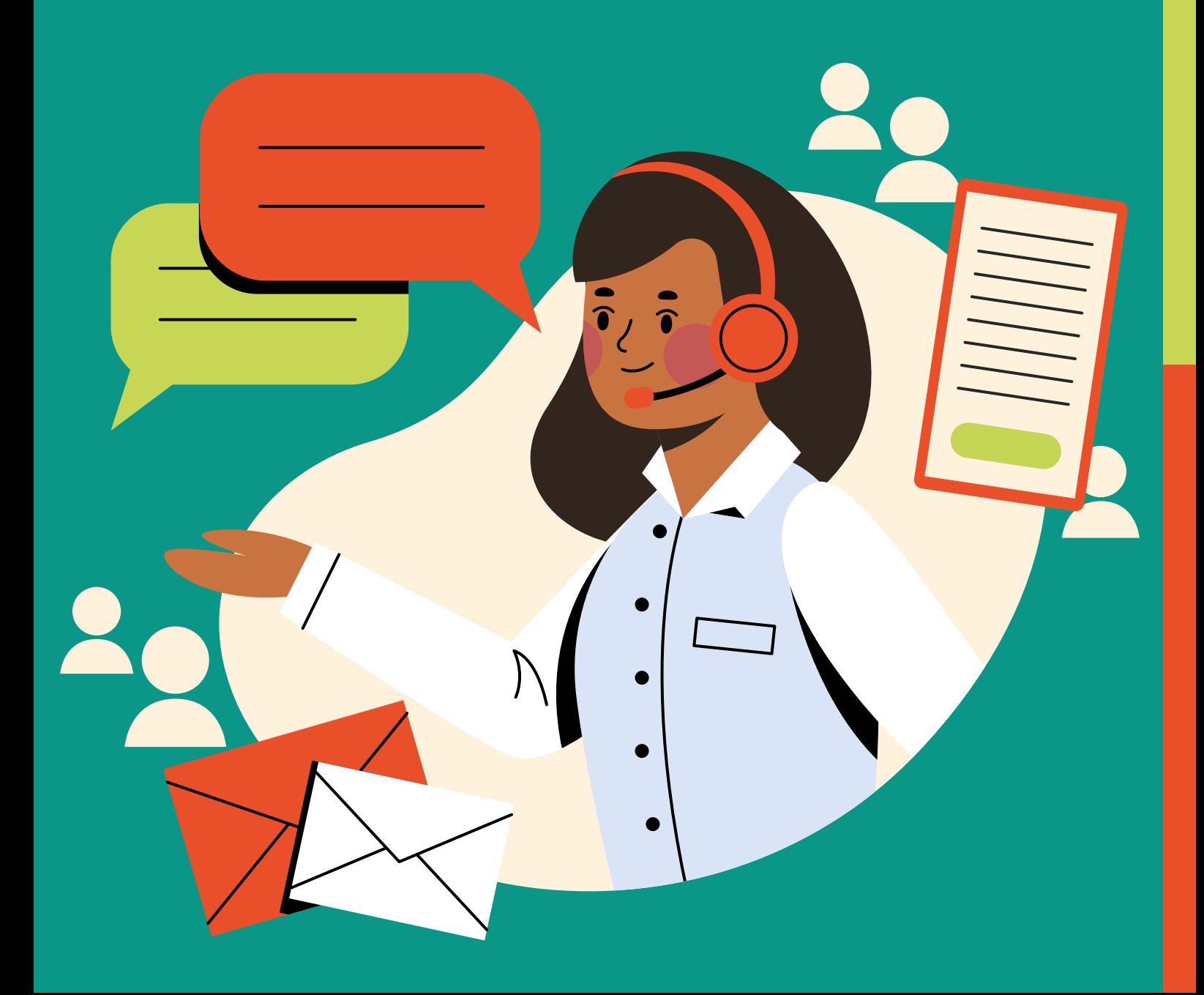

## *O que é uma denúncia?*

É o relato de atos ilícitos ou de irregularidades praticadas por agentes públicos, cuja solução dependa da atuação de um órgão de apuração.

A denúncia poderá envolver casos de corrupção, fraude, assédio moral ou sexual, uso ilegal de bem público, descumprimento de normas, entre outras irregularidades.

### *Quem pode denunciar?*

Qualquer pessoa, física ou jurídica, brasileira ou estrangeira, pode cadastrar uma denúncia.

## *Para quem e onde eu apresento a minha denúncia?*

Você pode apresentar a sua denúncia para a Ouvidoria do DNIT.

Ela é a unidade responsável por receber e analisar esse tipo de manifestação.

O cadastro da sua denúncia deve ser realizado preferencialmente por meio da plataforma Fala.BR.

## É necessário me identificar?

Não. Você pode optar por cadastrar uma denúncia anônima, que será conhecida como Comunicação.

#### **ATENÇÃO:**

Caso não se identifique, você não terá um número de protocolo ou chave de acesso, e, portanto, não poderá acompanhar as providências que forem tomadas após a apuração preliminar da sua denúncia.

Além disso, a Ouvidoria não poderá entrar em contato com você para solicitar mais detalhes sobre a denúncia, pedir autorizações ou dar informações sobre andamento do caso.

## Se eu me identificar, minha identidade *será protegida? Como essa proteção ocorre na prática?*

Se você optar por se identificar ao cadastrar uma denúncia, todos os seus dados pessoais serão protegidos pela Ouvidoria, nos termos da Lei de Proteção e Defesa do Usuário de Serviços Públicos, Lei nº 13.460/2017 e do Decreto nº 10.153/2019.

Importante ressaltar que a plataforma fala.BR mantém os dados do denunciante pseudonimizados e a Ouvidoria só poderá acessar esses dados mediante justificativa à CGU.

As áreas que realizam a apuração dos fatos (Corregedoria, Auditoria Interna, Comissão de Ética e Coordenação-Geral de Integridade) não terão acesso aos seus dados. Esses dados do denunciante ficarão protegidos pela Ouvidoria.

## *O que deve conter na minha denúncia?*

Para cadastrar uma denúncia, apresente o máximo de informações possível. Isso é muito importante para a análise inicial dos casos.

As informações prestadas na denúncia devem responder às seguintes perguntas: Quem? / O quê? / Como? / Onde? / Quando? / Por quê?

Outras informações também podem contribuir para a apuração da denúncia, tais como:

- Nomes de pessoas e empresas envolvidas;
- Data ou período em que se deu o fato e se ainda ocorre;
- Se há registros ou documentos que possam comprovar o fato denunciado;
- Se há testemunhas que possam ser procuradas para falar sobre o assunto;
- Se você presenciou a situação que está denunciando ou apenas ouviu falar.

Essas informações são essenciais para que a Ouvidoria possa analisar a denúncia de forma adequada e propor os devidos encaminhamentos.

Caso sua manifestação não seja anônima e contenha poucas informações, a Ouvidoria poderá solicitar que você complemente a sua denúncia. Essa solicitação de complementação deverá ser atendida no prazo de 20 dias, contados da data do seu recebimento. Se não houver retorno nesse período, a sua denúncia será arquivada, sem a produção de resposta conclusiva pela Ouvidoria.

#### **ATENÇÃO:**

Ao escrever a sua denúncia, evite utilizar expressões irônicas, xingamentos ou insultos. Procure utilizar uma linguagem clara e objetiva, sem agredir a pessoa denunciada.

#### **ATENÇÃO:**

Apresentar denúncia falsa ou caluniosa configura crime previsto em lei.

## *Posso incluir anexos na denúncia?*

Sim. Você pode incluir documentos de texto, imagens, planilhas, arquivos em formato PDF, áudios e vídeos.

*Como posso cadastrar minha*  denúncia de forma identificada?

- Entre em: www.falabr.cgu.gov.br;
- Selecione a opção **OUVIDORIA**;

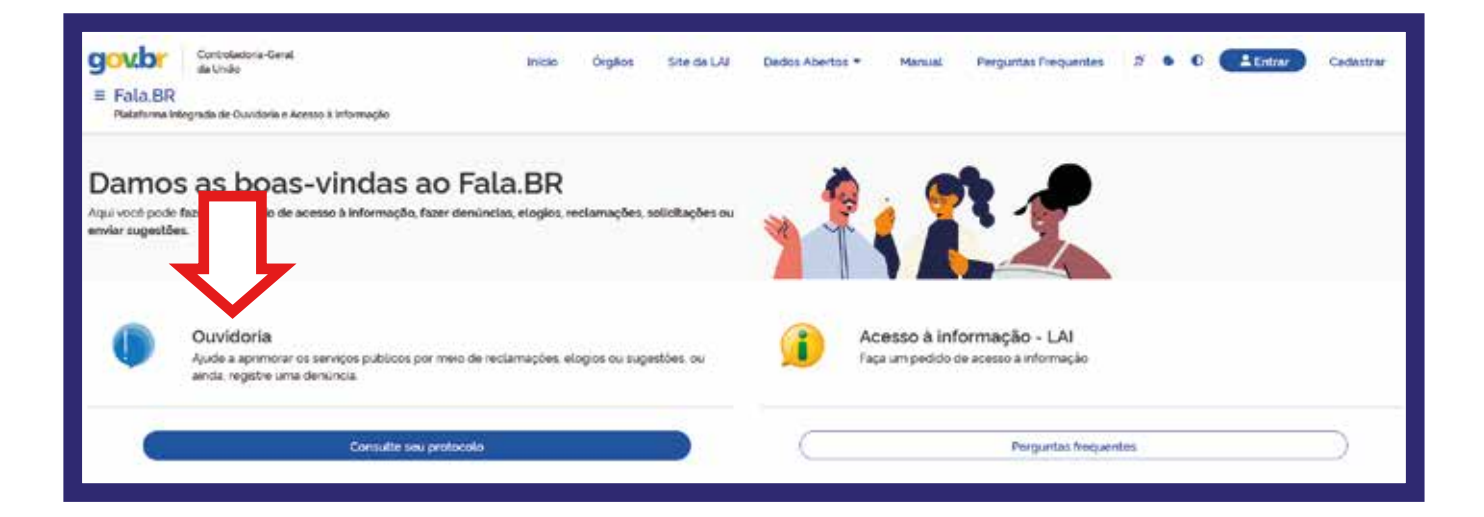

#### • Clique em **DENÚNCIA**;

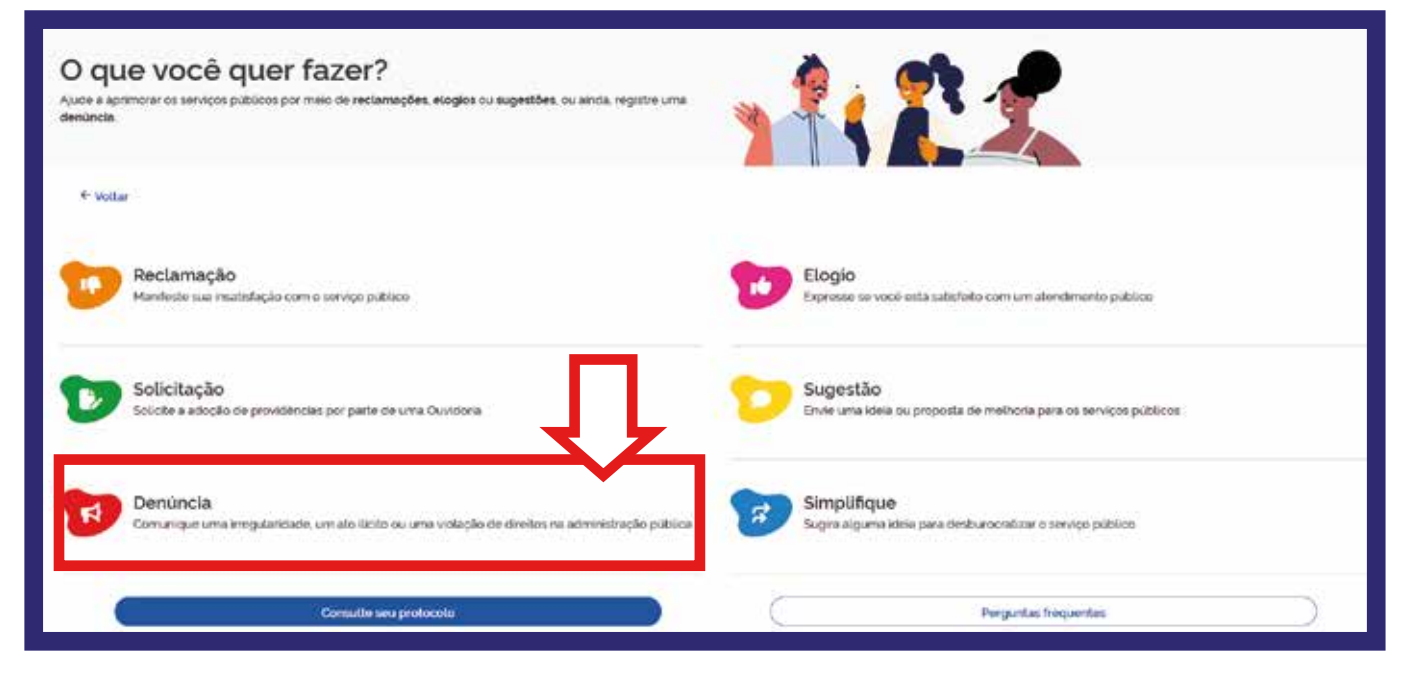

#### • Escolha uma identificação;

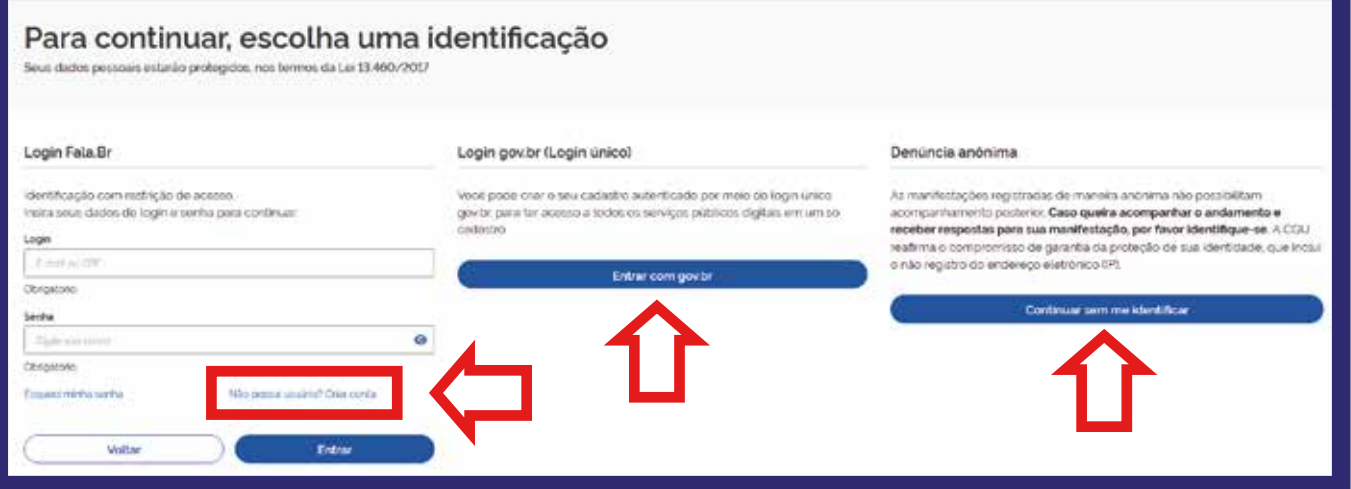

• Passo a passo de como o usuário pode cadastrar uma denúncia:

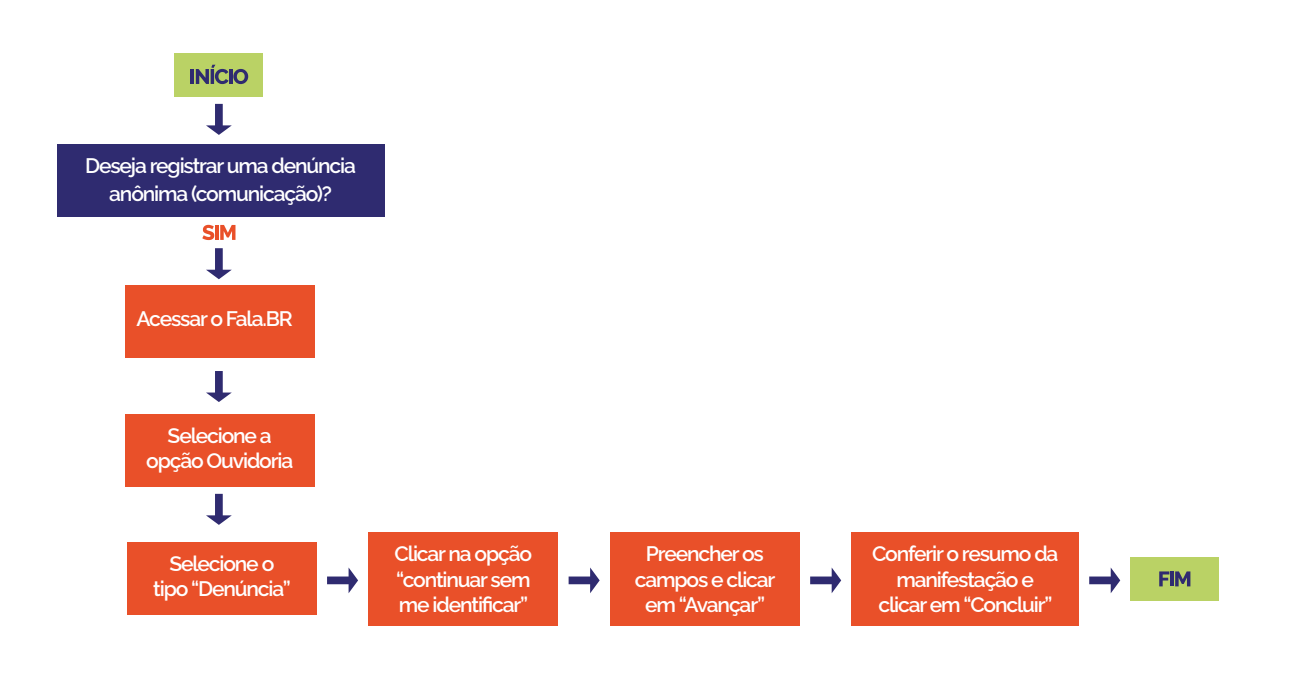

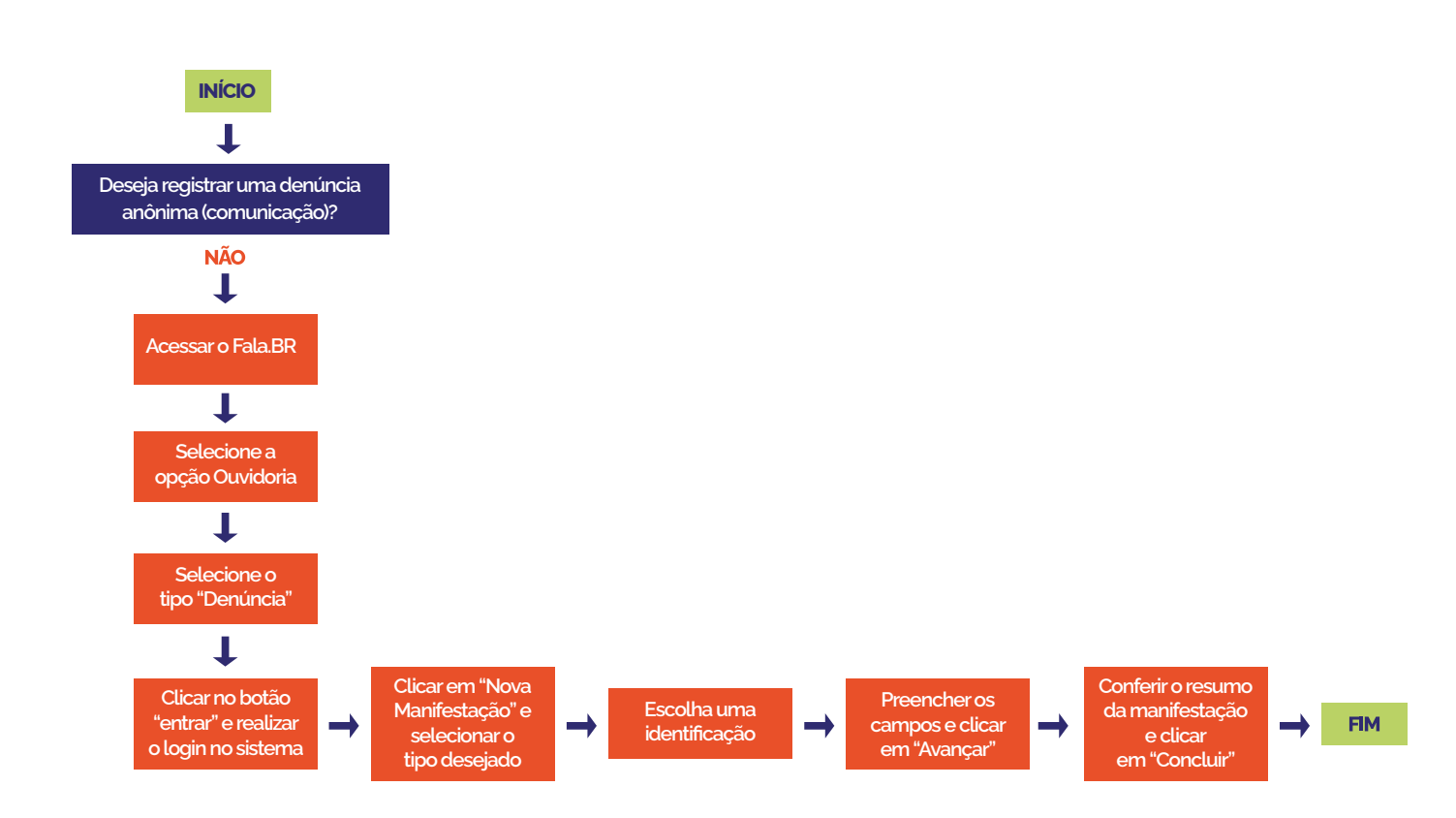

## **Curiosidades!**

**Você sabe o que é pseudonimização e anonimização dos dados pessoais?**

#### **Anonimização**

**É uma técnica de processamento de dados que remove ou modifica informações que possam identificar uma pessoa. Essa técnica resulta em dados anonimizados, que não podem ser associados a nenhum indivíduo específico.**

#### **Pseudonimização**

**É o processo de remover identificadores pessoais dos dados e substituir esses identificadores por valores de marcadores de posição. Por vezes, é usada para proteger a privacidade pessoal ou melhorar a segurança dos dados.** 

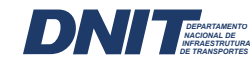

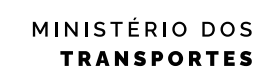

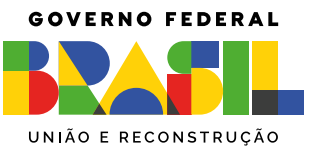